#### **SKRIPSI**

#### **APLIKASI LAYANAN JASA LES** *PRIVATE ONLINE*

#### **BERBASIS ANDROID**

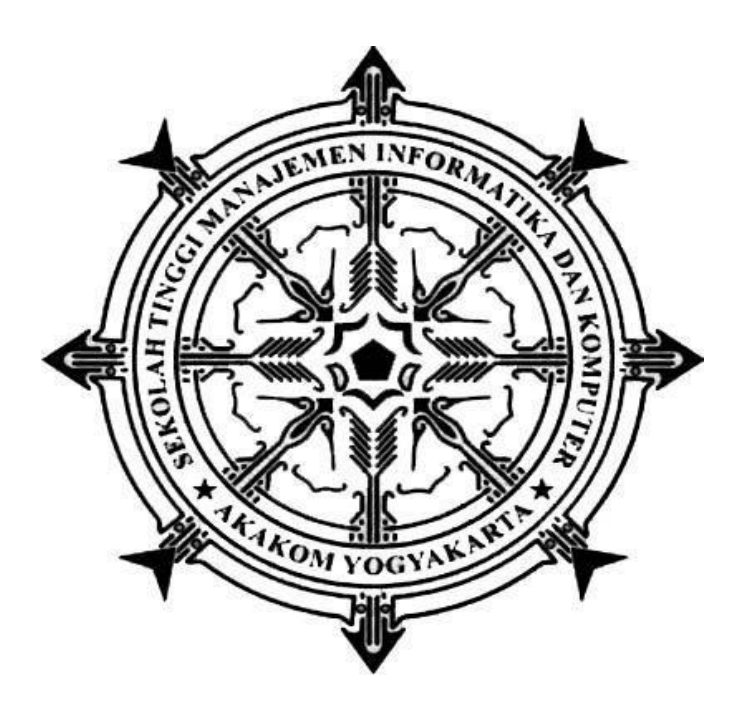

#### **MANDA WAHYU PRADANA**

**Nomor Mahasiswa : 165410121**

# **PROGRAM STUDI INFORMATIKA SEKOLAH TINGGI MANAJEMEN INFORMATIKA DAN KOMPUTER AKAKOM YOGYAKARTA 2021**

#### **SKRIPSI**

## <span id="page-1-0"></span>**APLIKASI LAYANAN JASA LES** *PRIVATE ONLINE* **BERBASIS ANDROID**

**Diajukan sebagai salah satu syarat untuk menyelesaikan studi jenjang strata satu (S1) Program Studi Informatika Sekolah Tinggi Manajemen Informatika dan Komputer** 

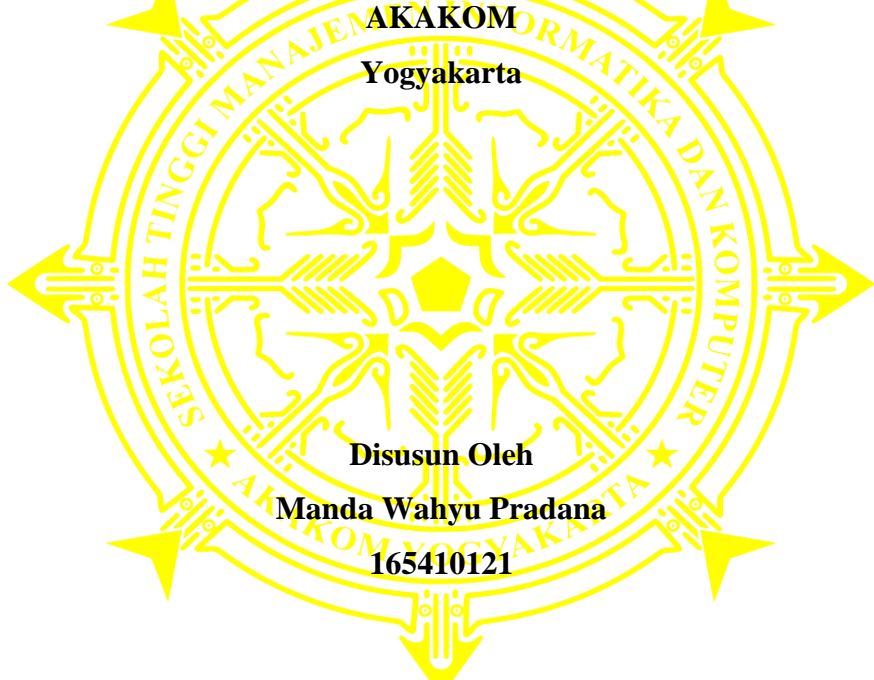

# **PROGRAM STUDI INFORMATIKA SEKOLAH TINGGI MANAJEMEN INFORMATIKA DAN KOMPUTER AKAKOM YOGYAKARTA**

**2021**

#### **HALAMAN PERSEMBAHAN**

<span id="page-2-0"></span>Puji dan Syukur saya ucapkan atas berkah dan rahmat yang Tuhan limpahkan kepada saya sehinga tugas akhir ini dapat terselesaikan.

Skripsi ini saya persembahkan untuk segenap keluarga tercinta terutama kedua orang tua saya Bapak Rakino dan Ibu Marni yang selalu memberikan semangat serta do'anya.

Terima kasih kepada dosen pembimbing saya ibu Sumiyatun. S.Kom., yang telah bersedia meluangkan waktu untuk membimbing dalam penyusunan skripsi ini sehingga dapat terselesaikan.

Terima kasih kepada dosen – dosen Jurusan Informatika STMIK

AKAKOM yang sudah memberikan pelajaran dan ilmu dibangku perkuliahan.

### **HALAMAN MOTTO**

<span id="page-3-0"></span>"Yakinlah dengan pemikiran yang kamu pilih, berusaha degan giat agar dan tekuni niscaya pemikiranmu akan menjadi suatu yang membanggakan

dikemudian hari"

~Manda W.p~

#### **INTISARI**

<span id="page-4-0"></span>ONED *Online* merupakan salah satu jasa yang bergerak dalam bidang Pendidikan. Sistem pemasaran dari jasa ini adalah untuk Guru dan Siswa dalam memesan guru *private* secara online. Tentunya dengan adanya aplikasi ini memudahkan bagi guru untuk mendapat penghasilan tambahan dan juga siswa dalam mencari guru private sesuai dengan kriteria yang diinginkan.

Metode pengembangan aplikasi menggunakan Metode Webview. Methode ini nantinya akan menghasilkan aplikasi berbasis mobile dengan mengcompile dari versi Web Laravel ke dalam sistem android.

Hasil penelitian ini yaitu dalam aplikasi yang dihasilkan berupa aplikasi mobile berupa jasa yang akan dijalankan pada smartphone android. Dengan aplikasi ini nantinya akan memudahkan siswa untuk melakukan pemesanan guru *private*.

Kata Kunci : *Android, jasa, Laravel*, *ONED online* , *Webview*.

#### **KATA PENGANTAR**

<span id="page-5-0"></span>Segala Puji syukur kehadirat Tuhan Yang Maha Esa yang telah melimpahkan Rahmat dan Cinta-Nya sehingga penulis dapat menyelesaikan skripsi dengan judul "Aplikasi layanan jasa les *private online* berbasis android". Skripsi ini diajukan sebagai satu syarat dalam menyelesaikan program Strata Satu (S-1) pada jurusan Informatika di Sekolah Tinggi Manajemen Informatika dan Komputer AKAKOM Yogyakarta.

Dalam penyusunan naskah skripsi ini mungkin tidak akan terlaksana tanpa dukungan, bimbingan dan petunjuk dari semua pihak yang telah membantu sehingga naskah skripsi dapat terselesaikan dengan baik. Untuk itu penulis ingin menyampaikan rasa terima kasih kepada :

- 1. Bapak Totok Suprawoto, Ir. , M.M., selaku ketua Sekolah Tinggi Manajemen Informatika dan Komputer AKAKOM Yogyakarta.
- 2. Ibu Dini Fakta Sari, S.T.,M.T. selaku Kaprodi Informatika.
- 3. Ibu Sumiyatun, S.Kom.,M.Cs. selaku pembimbing skripsi yang telah banyak memberikan pengarahan, petunjuk serta saran yang sangat besar manfaatnya dalam penyelesaian tugas akhir ini.
- 4. selaku dosen penguji dan narasumber yang telah berbagi ilmu dan pengalaman dalam penelitian ini.
- 5. Seluruh dosen di Jurusan Informatika STMIK AKAKOM YOGYAKARTA yang selama ini telah membagikan ilmunya kepada penulis sehingga penulis dapat menjadi lebih baik.
- 6. Orang tua dan keluarga tercinta yang senantiasa menjadi panutan dalam menjalani hidup, memberikan dukungan dan motivasi baik moril dan materil.
- 7. Teman-teman kampus khususnya "J.M.B.T SQUAD" dan keluarga semua pihak yang telah banyak mendukung sehingga penulis dapat menyelesaikan tugas akhir ini dengan baik.
- 8. Kepada Nur Hanifah, Amd.Kep yang selalu menjadi penyemangat tambahan guna terselesaikannya skripsi ini.
- 9. Semua pihak yang tidak dapat disebutkan satu persatu yang telah memberikan bantuan, dan dukungnya. Terima kasih atas bantuan kalian semua.

Dalam penyusunan naskah skripsi ini,penulis menyadari masih banyak

kekurangan. Akhir kata semoga Karya Tulis ini dapat memberikan banyak manfaat bagi kita semua.

Yogyakarta,…………………… 2021

Manda wahyu pradana

## **DAFTAR ISI**

<span id="page-7-0"></span>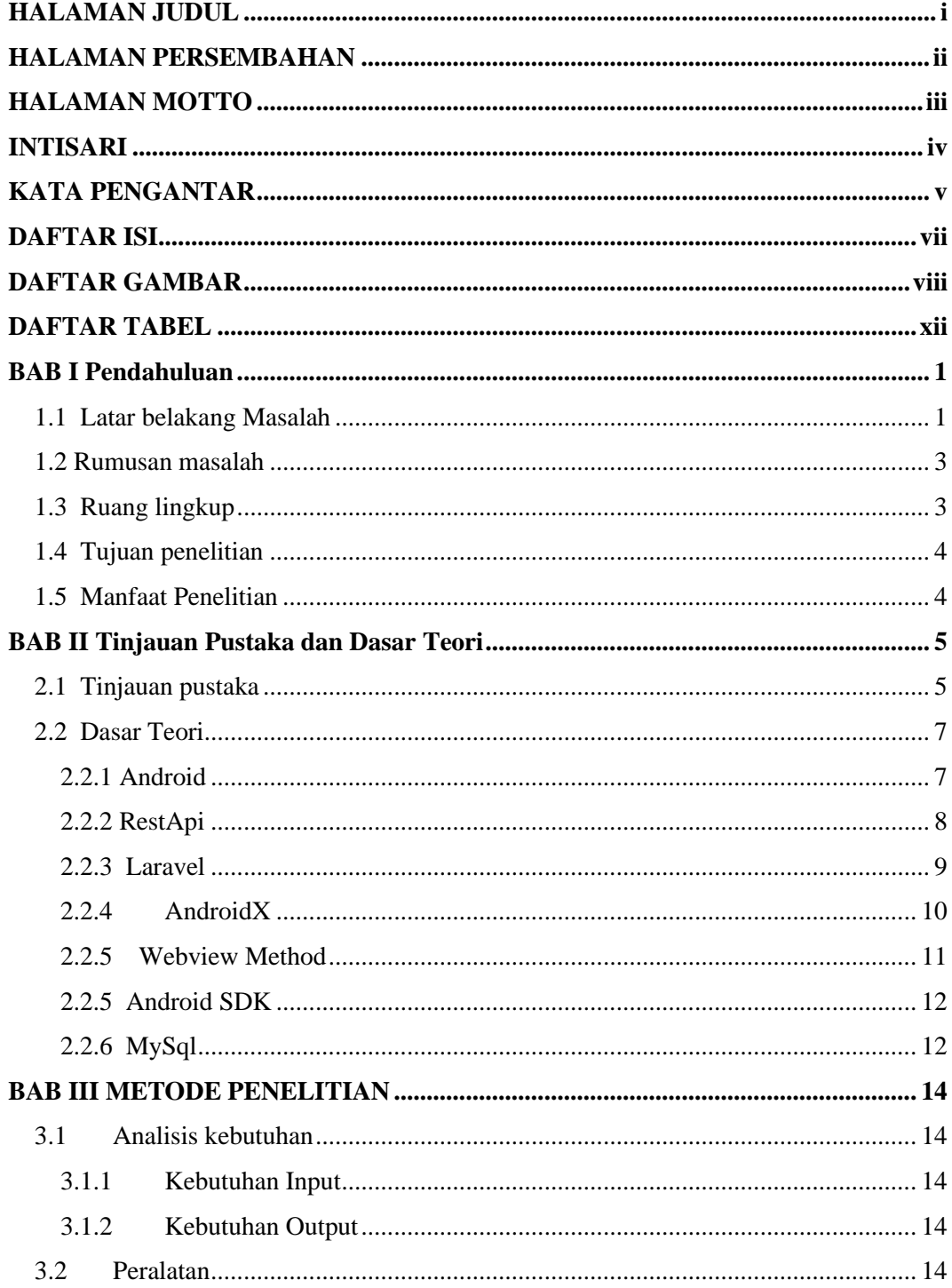

<span id="page-8-0"></span>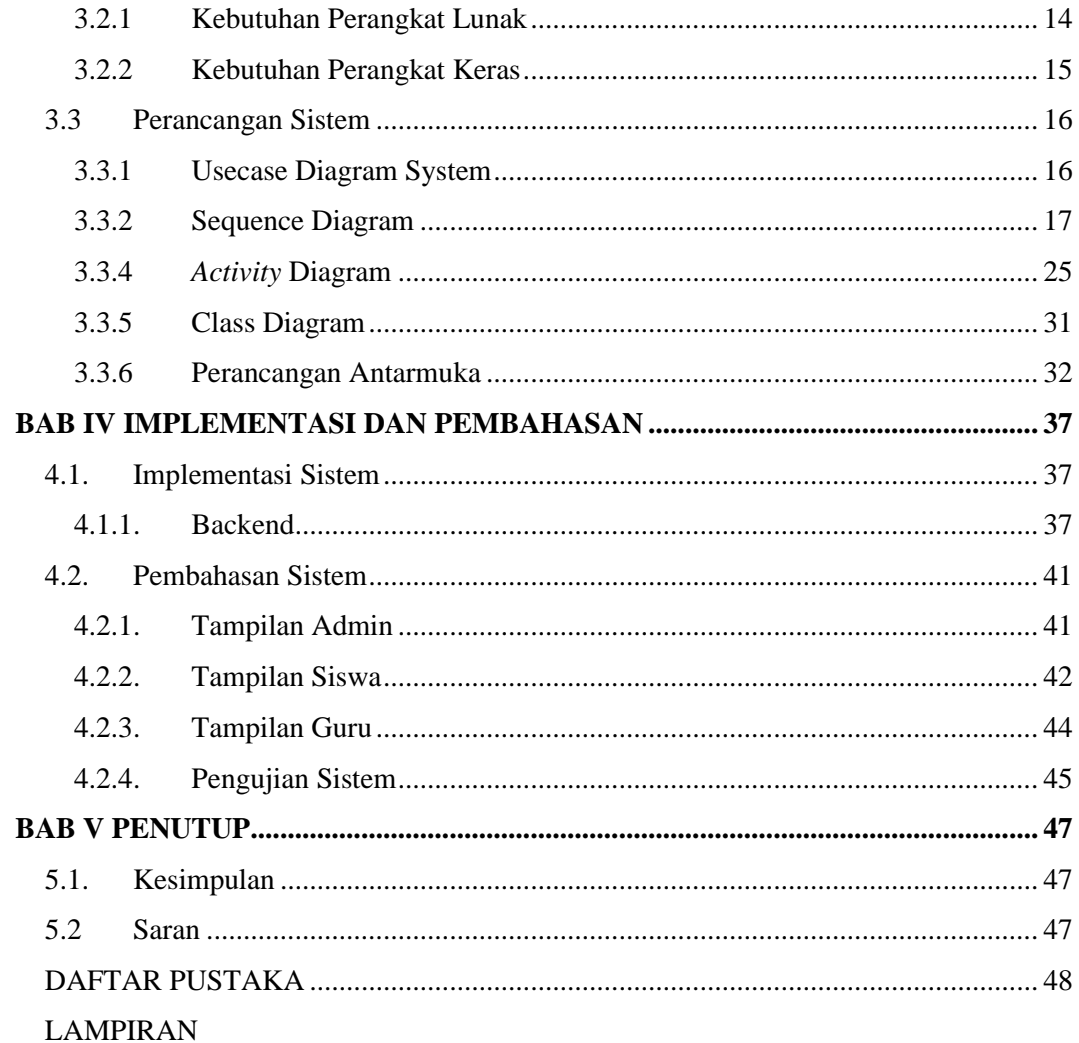

## **DAFTAR GAMBAR**

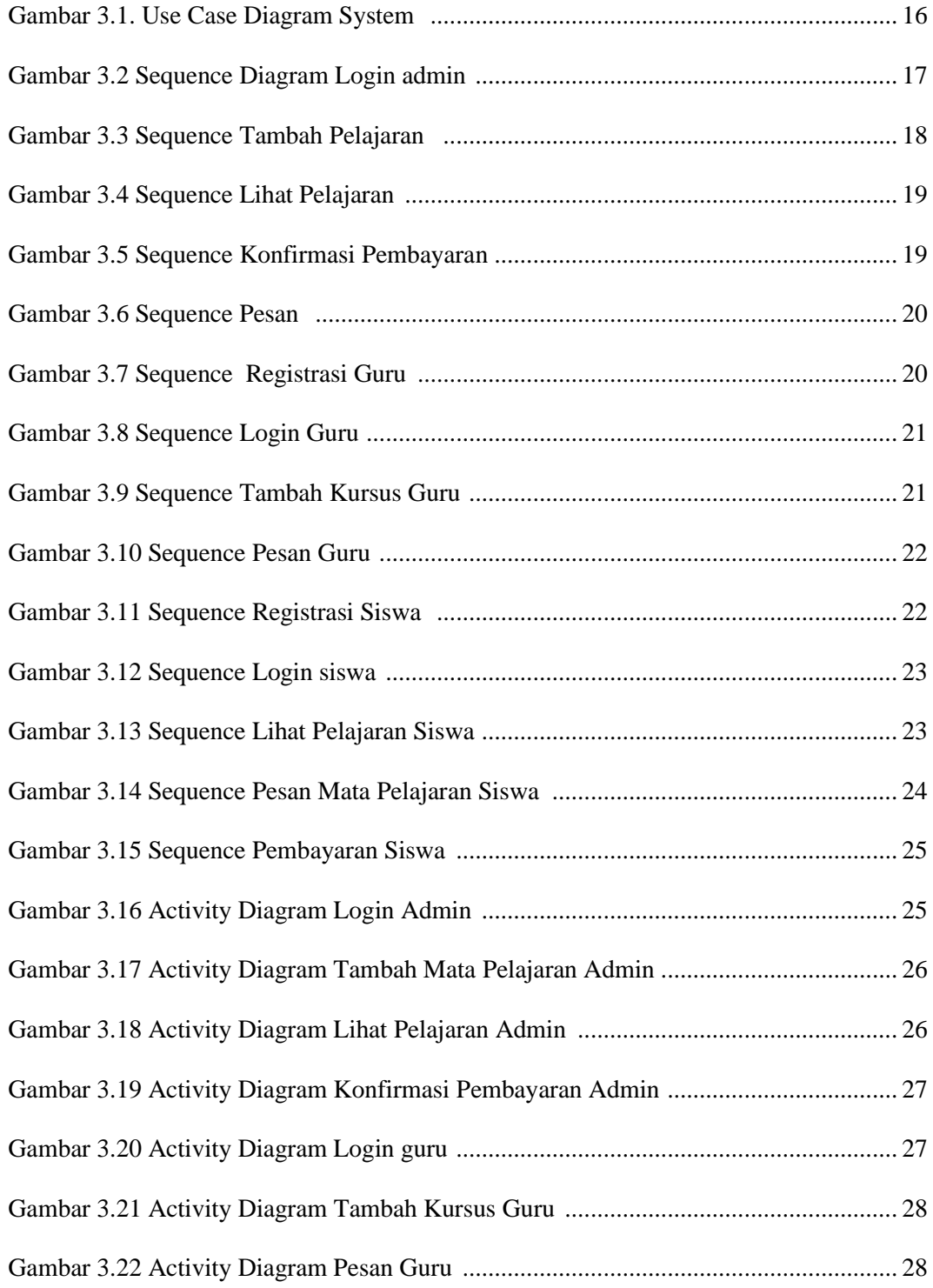

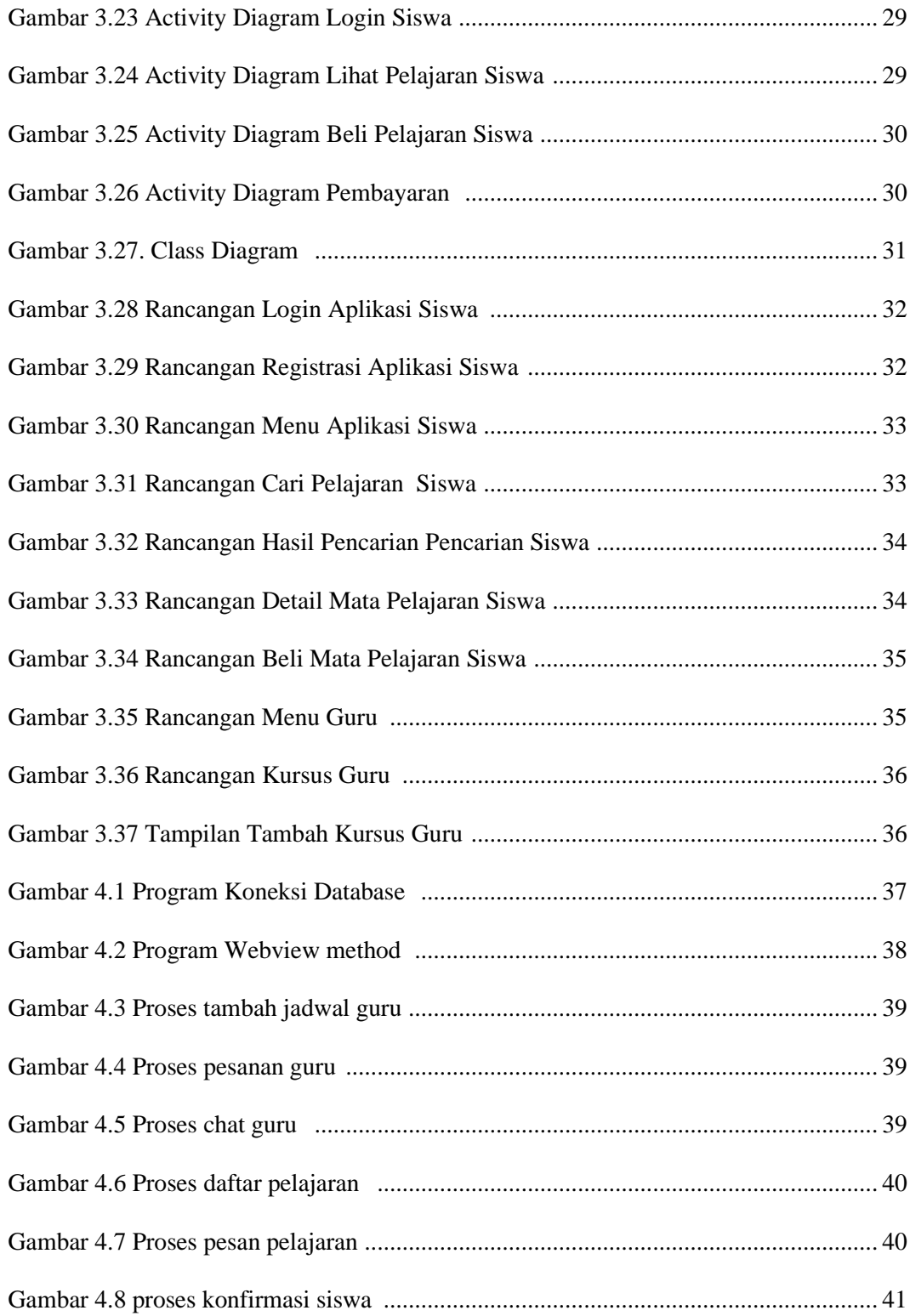

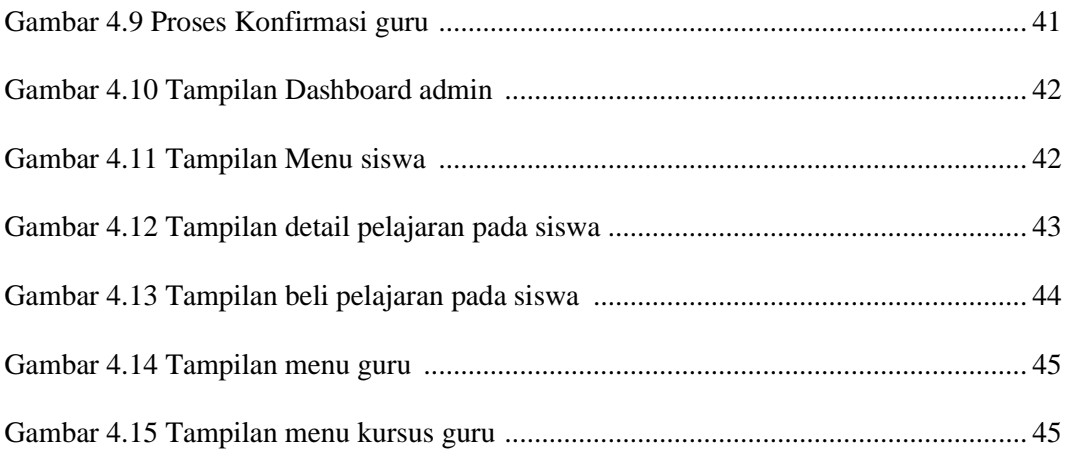

#### **DAFTAR TABEL**

<span id="page-12-0"></span>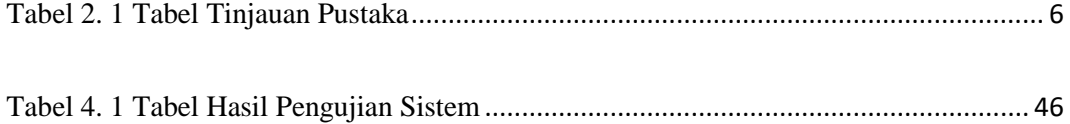